# pbcmc: Permutation-Based Confidence for Molecular Classification

Cristóbal Fresno CONICET Universidad Católica de Córdoba

Andrea S Llera CONICET Fundación Instituto Leloir Germán A González CONICET Universidad Católica de Córdoba

Elmer A Fernández CONICET Universidad Católica de Córdoba

#### Abstract

The **pbcmc** package characterizes uncertainty assessment on gene expression classifiers, a. k. a. molecular signatures, based on a permutation test. In order to achieve this goal, synthetic simulated subjects are obtained by permutations of gene labels. Then, each synthetic subject is tested against the corresponding subtype classifier to build the null distribution. Thus, classification confidence measurement reports can be provided for each subject, to assist physician therapy choice. At present, it is only available for PAM50 implementation in **genefu** package but, it can easily be extend to other molecular signatures.

Keywords: PAM50, single subject classifier, clinical outcome, breast cancer subtype.

### 1. Introduction

Gene expression-based classifiers, known as molecular signatures (MS), are gaining increasing attention in oncology and market. The MS can be defined as a set of coordinately expressed genes and an algorithm that use these data to predict disease subtypes, response to therapy, disease risk and clinical outcome (Andre and Pusztai 2006). Particularly in breast cancer market there exists many MS such as PAM50 (Perou et al. 2000, 2010), Prosigna® (Nielsen et al. 2014), Oncotype DX(R) (Paik et al. 2004) and MammaPrint(R) (van't Veer et al. 2002). In essence, most MS try to provide patient subtype classification or risk prediction which has been associated with distant metastasis free survival (DMFS) or relapse free survival (RFS). Consequently, they are intended to be used to support therapy choice. However, several authors have shown that data processing steps, technology, as well as population variability have an effect on measured gene expression and could bias subtype/risk subject assignment (Ioannidis 2007; Lusa et al. 2007; Sørlie et al. 2001, 2010; Wu et al. 2012; Ebbert et al. 2011). These effects suggest that, from a statistical point of view, MS are not robust for subject classification. In particular, there is no control over type I and II like classification error and subjects could potentially be assigned to a wrong subtype/risk class. Indeed, the lack of certainty in class assignation could lead to a misleading therapy affecting subject outcome. Hence, the development of methods for significance or certainty on MS class assignation is crucial in order to assist physicians' decision making (Wu *et al.* 2012; Ebbert *et al.* 2011).

#### 1.1. PAM50 Molecular Signature

The well-known breast cancer (BC) MS, PAM50 (Perou *et al.* 2000, 2010), is based on the comparison between the patient gene profiles (PGP) of 50 expressed genes, against five intrinsic genes profiles (IGP) representing: Basal, Her2-enriched, Luminal A, Luminal B and Normal-like subtypes using Spearman's  $\rho$  correlation. Then, the subject will be assigned to the i - th subtype according to (1):

$$\underset{i \in IGP}{\arg\max} \rho(PGP, IGP_i) \tag{1}$$

Particularly, patients are assigned to the i - th subtype which maximize  $\rho(PGP, IGP_i)$ , even if correlation is weak or there are similar/tight IGP correlations. The latter case has been addressed by Cheang *et al.* (2009), where they have excluded subjects with a correlation difference between Luminal A and B of less than 0.1, considering them ambiguous pattern, as a way to control a kind of type II error. However, type I error control is still a debt.

#### 1.2. genefu library

At present, the freely available PAM50 **genefu** algorithm implementation (Haibe-Kains *et al.* 2014), offers a kind of subtype probability,  $P(IGP_i)$ , calculated as (2):

$$P(IGP_i) = \frac{\rho(PGP, IGP_i)}{\sum_i \rho(PGP, IGP_i)} \quad \forall \rho(PGP, IGP_i) > 0$$
<sup>(2)</sup>

However, this probability does not take part in the classification rule. Even worse, a very low  $\rho$  (weak relationship) could reach a high subtype probability, for instance, if all the others  $\rho$ 's are close to zero or are even negative.

#### 1.3. Alternative proposal

In order to overcome these drawbacks, here a simple and reliable single subject classifier to control type I and II errors is proposed. Moreover, it provides a statistical significance on subtype assignation based on a gene label permutation test. Briefly, it evaluates if the observed  $\rho$  of each IGP can be achieved by chance, regarding subject observed MS expressed gene values. In addition, we propose a user-friendly subtype assignation panel to support physicians' decision making, enhancing PAM50 or commercial reports currently available in the market. The method is presented for PAM50 but can easily be extended to other MS algorithms.

### 2. Methods

The Permutation Based Confidence for Molecular Classification (**pbcmc**) package, estimates the statistical significance of  $\rho$  for each IGP. In other words, we want to see whether the observed  $\rho$  can be obtained by chance. In order to perform this task, the  $\rho$  null distribution for each IGP  $(\rho_{H0_{IGP}})$  is obtained by evaluating  $\beta$  permutations of the SGP gene expression. Then, the observed (un-permuted) IGP correlations  $(\rho_{u_{IGP}})$  are compared against their own  $\rho_{H0_{IGP}}$  in order to evaluate whether  $H_0 : \rho_{u_{IGP}} \in \rho_{H0_{IGP}}$  versus  $H_1 : \rho_{u_{IGP}} \notin \rho_{H0_{IGP}}$  according to the p-values  $(p_{IGP})$  calculated as in (3):

$$p_{IGP} = \frac{\sum_{i}^{\beta} I(\rho_i, \rho_u)}{\beta}; \quad I(a, b) = \begin{cases} 1 & if \ a > b \\ 0 & if \ a \le b \end{cases}$$
(3)

where IGP stands for Basal, Her2-Enriched, Luminal A, Luminal B and Normal-like. The resulting five  $p_{IGP}$ 's are adjusted to control multiple comparisons using False Discovery Rate, FDR (Benjamini and Hochberg 1995). Then, assuming an acceptable type I error,  $\alpha$ , the hypothesis test for all IGPs could result in:

- i. No significant  $\rho_u$  for any IGP, i. e., all adjusted  $p_{IGP} > \alpha$ .
- ii. A unique significant  $\rho_u$ .
- iii. Multiple significant  $\rho_u$ .

For the first case, the subject cannot reliably be assigned to any IGP (not assigned - **NA**). In the second case, it is assigned (**A**) to the trustworthy current PAM50 subtype. In order to overcome the ambiguity of case iii., a correlation difference threshold of 0.1 between the top ones ( $\rho_{u_{IGP_1}} > \rho_{u_{IGP_2}} > \ldots > 0$ ) was established, similarly as in Cheang *et al.* (2009) for Luminal subtypes. Then, if ( $\rho_{u_{IGP_1}} - \rho_{u_{IGP_2}}$ ) > 0.1 the subject is assigned as in ii., otherwise it is considered as an ambiguous (**Amb**) subject.

### 3. Implementation

The S4 class hierarchy of the **pbcmc** package is based on the implementation of an abstract MolecularPermutationClassifier class, which can potentially be used for any MS as depicted in Figure 1. Basically, it has been developed as an organized data processing framework for its heirs. The latters are supposed to implement the respective responsibilities. Once a heir object is implemented the user can:

- loadBCDataset: Load one of the example breast cancer dataset available at Bioconductor. At present, it is possible to load breastCancerXXX where XXX can be "upp" (Schroeder et al. 2011e), "nki" (Schroeder et al. 2011b), "vdx" (Schroeder et al. 2011f), "mainz" (Schroeder et al. 2011a), "transbig" (Schroeder et al. 2011c) or "unt" (Schroeder et al. 2011d).
- filtrate: Remove, from the exprs matrix, subjects not required by the classification algorithm.
- **classify:** Generate subject classification according to the heir's implementation (PAM50, etc.).
- **permute:** Obtains subject classification based on the null  $\rho_{H0}$  distribution by means of  $\beta$  permutation simulations.

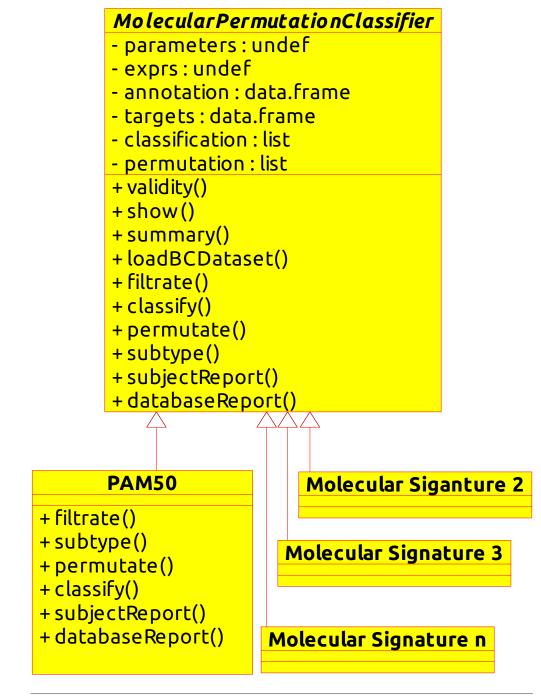

Diagram: class diagram Page 1

Figure 1: Package hierarchy. MolecularPermutationClassifier is the main S4 abstract class and PAM50 implements it for the Molecular Signature (MS) of Perou *et al.* (2000, 2010). The other classes represent user-defined implementations of other MS. Note that complete operation signature have been omitted for simplicity.

subtype: Obtain the new classification using the permutation results.

subjectReport: Create a friendly report to assist physician treatment decision making.

databaseReport: Create a pdf with all subjectReports, if a database is available.

At present, the only available heir is PAM50 based on **genefu** library (Haibe-Kains *et al.* 2014). But, it can easily be extended to other MS such as Prosigna<sup>®</sup> (Nielsen *et al.* 2014) or others, just implementing filtrate, classify, permutate, subtype, subjectReport and databaseReport functions.

#### **3.1.** Computational Requirements

The **pbcmc** uses permutation approach as described in section 2. In this context, a parallelization approach by sample has been implemented using **BiocParallel** for the recommended parameters i.e., "nPerm=10000", "pCutoff=0.01", "where="fdr" and "corCutoff=0.1". Hence, it can work in any platform providing the appropriate "BPPARAM=bpparam()" option according to the operating system e.g. SnowParam() for Windows or MulticoreParam() in Linux. It worth to mention that this feature will not be used when working with a single sample.

Computational requirement for memory (Table 1) and time execution (Table 2 and Fig. 2) tested in a Kubuntu 16.04.1 LTS xenial machine, with an Intel(R) Core(TM) i7-4790 CPU 3.60GHz (8 cores), 32 GB DDR3 1866 MHz using the complete **breastCancerNKI** example for recommended parameters were:

| Process performed                   | Total object memory size |
|-------------------------------------|--------------------------|
| Raw data $(24481 \times 337)$       | 72.9 Mb                  |
| Filtered data $(57 \times 337)$     | 263 Kb                   |
| Classify with std="median" option   | 324.3 Kb                 |
| Permutate with keep=FALSE option    | $416.3 \mathrm{~Kb}$     |
| Permutate with keep=TRUE option     | $129.2 \mathrm{~Mb}$     |
| Temporary MulticoreParam(workers=7) | 2GB of free memory       |

Table 1: Memory requirements for **pbcmc** package using **breastCancerNKI** 

It is worth to mention that extra memory requirements for **BiocParallel** will only be used while computing the permutations and released afterwards. For "nki" dataset using MulticoreParam(workers=7) (Table 1) it requires of 2GB of RAM memory. If additional workers are included, if available, it would require additional free memory.

The time execution (Table 2 and Fig. 2) shows that the algorithm takes advantage of the sample parallel implementation where fore two and three cores almost achieves the theoretical identity speed up line. Nevertheless, the extra memory requirement provides a time reduction as depicted in both Table 2 and Fig. 2.

| Ti      | me(second                                                                    | Coros                                                                                      | Speed up                                              |                                                                                                    |
|---------|------------------------------------------------------------------------------|--------------------------------------------------------------------------------------------|-------------------------------------------------------|----------------------------------------------------------------------------------------------------|
| User    | System                                                                       | Elapsed                                                                                    | Cores                                                 | Speed up                                                                                                    |
| 2.440   | 0.072                                                                        | 2.515                                                                                      | 1                                                     | 1.00                                                                                                    |
| 2.440   | 0.072                                                                        | 2.515                                                                                      | 7                                                     | 1.00                                                                                                    |
| 0.576   | 0.132                                                                        | 253.011                                                                                    | 7                                                     | 3.35                                                                                                    |
| 0.624   | 0.152                                                                        | 276.524                                                                                    | 6                                                     | 3.07                                                                                                    |
| 0.780   | 0.388                                                                        | 285.937                                                                                    | 5                                                     | 2.97                                                                                                    |
| 0.348   | 0.276                                                                        | 303.965                                                                                    | 4                                                     | 2.79                                                                                                    |
| 0.416   | 0.204                                                                        | 313.045                                                                                    | 3                                                     | 2.71                                                                                                    |
| 0.488   | 0.144                                                                        | 449.414                                                                                    | 2                                                     | 1.89                                                                                                    |
| 830.980 | 17.924                                                                       | 848.911                                                                                    | 1                                                     | 1.00                                                                                                    |
|         | User<br>2.440<br>2.440<br>0.576<br>0.624<br>0.780<br>0.348<br>0.416<br>0.488 | UserSystem2.4400.0722.4400.0720.5760.1320.6240.1520.7800.3880.3480.2760.4160.2040.4880.144 | $\begin{array}{c ccccccccccccccccccccccccccccccccccc$ | UserSystemElapsedCores2.4400.0722.51512.4400.0722.51570.5760.132253.01170.6240.152276.52460.7800.388285.93750.3480.276303.96540.4160.204313.04530.4880.144449.4142 |

Table 2: Time execution requirements for  $\mathbf{pbcmc}$  package using  $\mathbf{breastCancerNKI}$ 

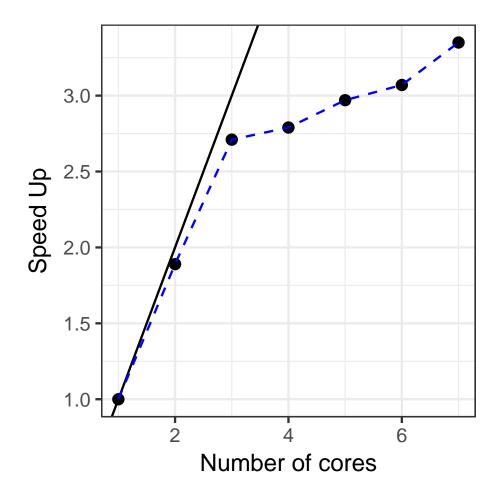

Figure 2: Time execution speed up for breastCancerNKI dataset.

## 4. Examples

#### 4.1. Using Bioconductor's breastCancerXXX dataset

In order to work with PAM50 MS, the user must load a Bioconductor's breastCancerXXX dataset where XXX stands for UPP, NKI, VDX, TRANSBIG, MAINZ or UNT. For example we can load NKI database (Schroeder *et al.* 2011b), provided that the require library is installed, using the following code:

The object is a PAM50 instance, which contains the exprs matrix with gene expression values, associated annotation and clinical data in targets data.frame. On the other hand, the user can use PAM50's constructor to create an object with his/her own data or convert a limma MAList object into PAM50 using as.PAM50(MAList\_object) function. In the first case, the user will only need:

- a) The M gene expression object, i. e., genes in rows and samples in columns.
- b) The annotation data.frame which must include the compulsory fields: "probe", "NCBI.gene.symbol" and "EntrezGene.ID".
- c) The **targets data.frame** which is an optional slot. If it is provided, it should contain as many rows as samples present in the M gene expression object. The idea is to include as many columns as clinical or experimental data these samples have available. For "nki" example, there are 21 columns.

#### 4.2. Using any microarray R data package

The same example of section 4.1 can be built with **pbcmc** directly loading the package and extracting the data into the M, **annotation** and **targets** (optional) slots required by **PAM50** object. Just for simplicity we will work with the first five samples but, it also works for a single sample.

```
R> library("breastCancerNKI")
R> data("nki")
```

```
R> ##The expression
R> M<-exprs(nki)[, 1:5, drop=FALSE]
R > head(M)
               NKI_4 NKI_6 NKI_7 NKI_8 NKI_9
Contig45645_RC -0.215 0.071 0.182 -0.343 -0.134
Contig44916_RC -0.207 0.055 0.077 0.302 0.051
D25272
              -0.158 -0.010 0.059 0.169 -0.007
J00129
              -0.819 -0.391 -0.624 -0.528 -0.811
Contig29982_RC -0.267 -0.310 -0.120 -0.447 -0.536
Contig26811
               0.229 0.157 0.120 0.283 -0.112
R> ##The annotation
R> genes<-fData(nki)[, c("probe", "NCBI.gene.symbol", "EntrezGene.ID")]</pre>
R> head(genes)
                       probe NCBI.gene.symbol EntrezGene.ID
Contig45645_RC Contig45645_RC
                                        GREM2
                                                     64388
Contig44916_RC Contig44916_RC
                                        SUHW2
                                                    140883
D25272
                      D25272
                                         <NA>
                                                        NA
J00129
                      J00129
                                         FGB
                                                      2244
Contig29982_RC Contig29982_RC
                                                    286133
                                      SCARA5
Contig26811
                 Contig26811
                                        <NA>
                                                        NA
R> ##Additional information (optional)
R> targets<-pData(nki)[1:5, ,drop=FALSE]</pre>
R> head(targets)
      samplename dataset series id filename size age er grade pgr
NKI_4
          NKI_4
                    NKI
                           NKI 4
                                       NA 2.0 41 1
                                                          3 NA
NKI_6
          NKI_6
                    NKI
                           NKI 6
                                       NA 1.3 49 1
                                                          2 NA
NKI_7
          NKI_7
                    NKI
                           NKI 7
                                        NA 2.0 46 0
                                                          1 NA
NKI_8
          NKI_8
                    NKI
                           NKI 8
                                       NA 2.8 48 0
                                                          3 NA
NKI_9
          NKI_9
                    NKI
                           NKI 9
                                        NA 1.5 48 1
                                                          3 NA
     her2 brca.mutation e.dmfs t.dmfs node t.rfs e.rfs treatment
NKI_4
                      0
                           0
                               4747
                                        0 4747
                                                              0
       NA
                                                    0
NKI_6
                      0
                             0
                                4075
                                        0 4075
                                                              0
       NA
                                                    0
                             0 3703
                                      0 3703
NKI_7
       NA
                      0
                                                   0
                                                              0
NKI_8
                      0
                            0 3215
                                        0 3215
                                                   0
                                                              0
       NA
NKI_9
                                3760
                                        0 3760
                                                              0
       NA
                      0
                             0
                                                   0
     tissue t.os e.os
NKI_4
          1 4744
                    0
NKI_6
          1 4072
                    0
NKI_7
          1 3700
                    0
NKI_8
          1 3213
                    0
NKI_9
          1 3757
                  0
```

8

Now we are ready to follow the workflow of section 4.3, i. e.:

- 1. filtrate the genes to keep only the required 50 genes by PAM50.
- 2. **classify** the sample/s using **genefu** implementation of PAM50 algorithm with the desired gene normalization: none, scale, robust or median. For single samples use none but, we recommend "median" for population approaches.
- 3. **permutate** the gene labels to build the null distribution and generate the uncertainty estimation proposed in **pbcmc**.

and further explore the obtained results with summary, subjectReport and databaseReport.

#### 4.3. Using PAM50 centroids as proof of concept

For example, we could use **genefu**'s PAM50 centroids to check if our implementation solves the proof of concept, where we *a prior* know the true class of each subject:

```
R> M<-pam50$centroids
R> genes<-pam50$centroids.map</pre>
R> names(genes) <- c("probe", "NCBI.gene.symbol", "EntrezGene.ID")
R> object <- PAM50 (exprs=M, annotation=genes)
R> object
A PAM50 molecular permutation classifier object
Dimensions:
           nrow ncol
                    5
exprs
              50
                    3
annotation
              50
                    0
targets
               0
```

Note that for the above output, the targets slot is empty, i. e., nrow=0 and ncol=0. In addition, only the expression of the fifty genes and five IGP is available, with its corresponding annotation over the three compulsory fields. It is always a good idea to explore the slots content, to see whether they have been correctly loaded:

| R> head       | d(exprs( | object)) | ##The     | e gene e | xpression | values | for | each | subject |
|---------------|----------|----------|-----------|----------|-----------|--------|-----|------|---------|
|               | Basal    | Her2     | LumA      | LumB     | Normal    |        |     |      |         |
| <b>ACTR3B</b> | 0.7183   | -0.4817  | 0.009981  | -0.1906  | 0.4657    |        |     |      |         |
| ANLN          | 0.5374   | 0.2669   | -0.579246 | 0.0988   | -0.8369   |        |     |      |         |
| BAG1          | -0.5745  | -0.4761  | 0.758221  | -0.4055  | 0.3166    |        |     |      |         |
| BCL2          | -0.1188  | -0.1579  | 0.287487  | -0.4413  | 0.5340    |        |     |      |         |
| BIRC5         | 0.3005   | 0.4057   | -0.881434 | 0.6039   | -0.8766   |        |     |      |         |
| BLVRA         | -0.6427  | 0.3353   | 0.042042  | 0.6912   | -0.1634   |        |     |      |         |

|         | probe    | NCBI.gene.sym | bol En | trezGene.] | [D    |    |        |       |
|---------|----------|---------------|--------|------------|-------|----|--------|-------|
| ACTR3B  | ACTR3B   | ACT           |        | 5718       |       |    |        |       |
| ANLN    | ANLN     | A             | NLN    | 5444       | 13    |    |        |       |
| BAG1    | BAG1     | B             | AG1    | 57         | 73    |    |        |       |
| BCL2    | BCL2     | B             | CL2    | 59         | 96    |    |        |       |
| BIRC5   | BIRC5    | BI            | RC5    | 33         | 32    |    |        |       |
| BLVRA   | BLVRA    | BL            | VRA    | 64         | 14    |    |        |       |
|         |          |               |        |            |       |    |        |       |
| R> head | d(target | ts(object))   | ##The  | clinical   | data, | if | availa | able. |

R> head(annotation(object)) ##The compulsory annotation fields

data frame with 0 columns and 0 rows

Just as we expected, the five centroids are loaded in exprs slot, with their corresponding "probe", "NCBI.gene.symbol" and "EntrezGene.ID" number in the annotation slot and no available data for the targets. Now, the user is ready to work with the data following the workflow suggested in section 3 (filtrate, classify and permutate):

```
R> object<-filtrate(object, verbose=TRUE)</pre>
R> object<-classify(object, std="none", verbose=TRUE)</pre>
R> object <- permutate (object, nPerm=10000, pCutoff=0.01, where="fdr",
     corCutoff=0.1, keep=TRUE, seed=1234567890, verbose=TRUE,
+
+
     BPPARAM=bpparam())
 I
                                                       0%
                                                    L
                                                      25%
 T
                                                      50%
   _____
                                                      75%
                                                    1
     -----| 100%
```

The intention of filtrate function is to keep only the genes that will take place in the classification. In this example, it will not produce any change on the original exprs slot, given the fact that only the required fifty genes are present. But, if a complete microarray would have been present, then, probes that do not code for IGP will be removed. In addition, probes that code for the same gene (repeated or with similar annotation) will be treated as described in standardization (std) parameter.

Once genes are filtrated, the user can classify them using the original PAM50 algorithm. However, here we propose to obtain subtype assignment confidence using at least  $\beta = 10.000$  permutations over the SGP, using a type I error  $\alpha = 0.01$  on the adjusted p-values ("fdr") and a correlation difference threshold of corCutoff=0.1. As a matter of fact, this process is

10

computationally intensive, so we can take advantage of all the available computes cores using **BioParallel** package (BPPARAM=bpparam()) as we just did (Morgan *et al.*). In addition, the user can track the permutation progress bar by including verbose=TRUE option. If we now take a look at the object:

R> object

```
A PAM50 molecular permutation classifier object
Dimensions:
           nrow ncol
exprs
              50
                    5
                    З
annotation
              50
                    0
targets
               0
Classification:
             nrow ncol
probability
                5
                     5
correlation
                5
                     5
$subtype
 Basal
                         LumB Normal
         Her2
                 LumA
     1
             1
                    1
                            1
                                   1
Permutations test ran with following parameters:
 Permutations=10000, fdr<0.01, corCutoff>0.1, keep=TRUE
Permutation:
correlation available: TRUE
        nrow ncol
pvalues
            5
                 5
fdr
            5
                 5
                 5
subtype
            5
```

we can see that it has been updated. First, the classification slot contains two datasets: one with the subtype *probability*,  $P(IGP_i)$ , as described in section 1.2 and the *correlation* of each subject with the five IGPs. The *\$subtype* item shows a frequency table of the possible IGPs with the used subjects. In addition, the used **permutation parameters** are shown with the dimension of *pvalues*, *fdr* and *subtypes*. Note that in this case **keep=TRUE** option was used so, the simulated correlation null distribution data points ( $\rho_{H0_{IGPs}}$ ) are available.

In this example we have used **genefu**'s PAM50 centroids, thus, only one subject is present (1) for each IGP cell in the object output. This result is also confirmed by the ones in the diagonal of summary(object) matrix between the original *Subtype* and the *Classes* found by the **pbcmc** package. Moreover, this toy example only shows assigned subjects (**A**) to the original PAM50 subtypes, whereas not assigned (**NA**) marginal row/column contains only zeros (0). If ambiguous (**AMB**) subjects would have been found, *Classes* column will have included additional rows with the classes in dispute (e. g., "LumA, Normal" or "Her2, LumB", etc.).

|              | Subtype | Э    |      |      |        |     |          |
|--------------|---------|------|------|------|--------|-----|----------|
| Classes      | Basal   | Her2 | LumA | LumB | Normal | Not | Assigned |
| Basal        | 1       | 0    | 0    | 0    | 0      |     | 0        |
| Her2         | 0       | 1    | 0    | 0    | 0      |     | 0        |
| LumA         | 0       | 0    | 1    | 0    | 0      |     | 0        |
| LumB         | 0       | 0    | 0    | 1    | 0      |     | 0        |
| Normal       | 0       | 0    | 0    | 0    | 1      |     | 0        |
| Not Assigned | . 0     | 0    | 0    | 0    | 0      |     | 0        |

Finally, we can inspect the report of a single subject to see how the MS classification went (Figure 3), in order to suggest an appropriate therapy for the physician:

R> subjectReport(object, subject=1)

The report of Figure 3 is a grid.arrange object which basically consists of three main parts:

tableGrob: A summary table which contains the following fields,

**\$Summary:** Subject name and subtype obtained by PAM50.Subtype or the proposed methodology (Permuted.Subtype).

**\$Fields**: For the five PAM50 subtypes,

- Correlation: The correlation of the i th PAM50 centroid with the observed subject exprs,  $\rho(PGP, IGP_i)$ .
- p-value: Permutation p-value obtained using the simulation data,  $p_{IGP}$ .
- FDR: Adjusted p-value using False Discovery Rate (Benjamini and Hochberg 1995).
- facet\_wrap: Two rows to display ggplot2 (Wickham 2009) scatter plots of subject exprs versus PAM50 centroids (Perou et al. 2000, 2010) and a linear regression fit (in blue). If the subject has an unique subtype, then the graph is colored in red. In addition, if simulated permutations were run with keep=TRUE option, then the null distribution boxplots are plotted with the corresponding observed un-permuted correlations as big round dots.

textGrob: The permutation parameter slot used in the simulation.

The **pbcmc** also includes the ability to get a **pdf** report for the complete database calling **databaseReport** function. In this context, the first page is a global summary of the database, i.e., a **summary** contingency table of the permuted test classes against the original PAM50 subtypes results. The following pages are the respective **subjectReport** outputs as the one shown in Figure 3.

12

R> summary(object)

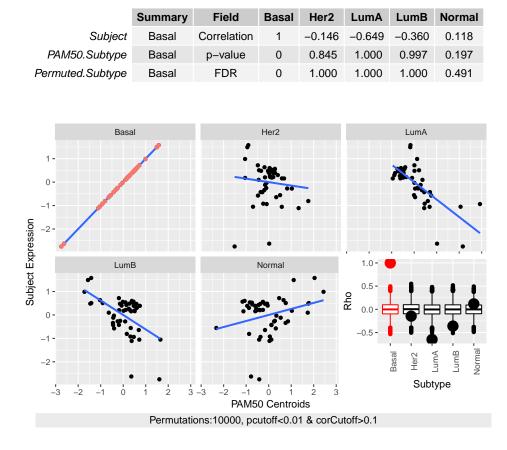

Figure 3: PAM50 permutation subject report for **genefu**'s "Basal" intrinsic gene profile (IGP). The top table summarize the results for the i-th subject, i. e., the correlation, p-value and false discovery rate (fdr) obtained for each IGP. In addition, scatter plots of the observed subject gene profiles against the IGP with the linear regression line (in blue). Red color indicates the assigned subtype. Finally, a boxplot for each IGP null permuted correlation distribution and big dots to represent the un-permuted observed correlations.

# 5. Conclusion

The **pbcmc** package characterizes uncertainty assessment on gene expression classifiers, a. k. a. molecular signatures, based on a permutation test. In order to achieve this goal, synthetic simulated subjects are obtained by permutations of gene labels. Then, each synthetic subject is tested against the corresponding subtype classifier to build the null distribution. Thus, classification confidence measurement report can be provided for each subject, to assist physician therapy choice. At present, it is only available for PAM50 implementation in **genefu** package but, it can easily be extend to other molecular signatures.

### Acknowledgements

*Funding*: This work was supported by Universidad Católica de Córdoba (PIP 800-201304-00047-CC to E.A.F.), Argentina and National Council of Scientific and Technical Research (CONICET), Argentina.

# Session Info

```
R> sessionInfo()
R version 3.4.0 (2017-04-21)
Platform: x86_64-pc-linux-gnu (64-bit)
Running under: Ubuntu 16.04.2 LTS
Matrix products: default
BLAS: /home/biocbuild/bbs-3.5-bioc/R/lib/libRblas.so
LAPACK: /home/biocbuild/bbs-3.5-bioc/R/lib/libRlapack.so
locale:
 [1] LC_CTYPE=en_US.UTF-8
                                LC_NUMERIC=C
 [3] LC_TIME=en_US.UTF-8
                                LC_COLLATE=C
 [5] LC_MONETARY=en_US.UTF-8
                                LC_MESSAGES=en_US.UTF-8
 [7] LC_PAPER=en_US.UTF-8
                                LC_NAME=C
 [9] LC_ADDRESS=C
                                LC_TELEPHONE=C
[11] LC_MEASUREMENT=en_US.UTF-8 LC_IDENTIFICATION=C
attached base packages:
[1] parallel
             stats
                        graphics grDevices utils
                                                       datasets
[7] methods
              base
other attached packages:
 [1] breastCancerNKI_1.13.0 BiocParallel_1.10.0
 [3] pbcmc_1.4.0
                            genefu_2.8.0
 [5] AIMS_1.8.0
                            Biobase_2.36.0
 [7] BiocGenerics_0.22.0
                            e1071_1.6-8
```

```
[9] iC10_1.1.3
                             iC10TrainingData_1.0.1
[11] pamr_1.55
                             cluster_2.0.6
[13] biomaRt_2.32.0
                            limma_3.32.0
[15] mclust_5.2.3
                             survcomp_1.26.0
                             survival_2.41-3
[17] prodlim_1.6.1
[19] ggplot2_2.2.1
loaded via a namespace (and not attached):
 [1] Rcpp_0.12.10
                           compiler_3.4.0
                                                plyr_1.8.4
 [4] class_7.3-14
                           bitops_1.0-6
                                                tools_3.4.0
 [7] digest_0.6.12
                           RSQLite_1.1-2
                                                memoise_1.1.0
[10] tibble_1.3.0
                           gtable_0.2.0
                                                lattice_0.20-35
[13] Matrix_1.2-9
                          DBI_0.6-1
                                                amap_0.8-14
[16] bootstrap_2017.2
                          gridExtra_2.2.1
                                                stringr_1.2.0
[19] SuppDists_1.1-9.4
                          S4Vectors_0.14.0
                                                IRanges_2.10.0
[22] cowplot_0.7.0
                           stats4_3.4.0
                                                grid_3.4.0
[25] AnnotationDbi_1.38.0 XML_3.98-1.6
                                                lava_1.5
[28] rmeta_2.16
                          magrittr_1.5
                                                reshape2_1.4.2
[31] scales_0.4.1
                           survivalROC_1.0.3
                                                splines_3.4.0
[34] colorspace_1.3-2
                           labeling_0.3
                                                KernSmooth_2.23-15
                          RCurl_1.95-4.8
[37] stringi_1.1.5
                                                lazyeval_0.2.0
[40] munsell_0.4.3
```

### References

- Andre F, Pusztai L (2006). "Molecular classification of breast cancer: implications for selection of adjuvant chemotherapy." Nature clinical practice Oncology, 3(11), 621–632.
- Benjamini Y, Hochberg Y (1995). "Controlling the false discovery rate: a practical and powerful approach to multiple testing." Journal of the Royal Statistical Society. Series B (Methodological), pp. 289–300.
- Cheang MC, Chia SK, Voduc D, Gao D, Leung S, Snider J, Watson M, Davies S, Bernard PS, Parker JS, et al. (2009). "Ki67 index, HER2 status, and prognosis of patients with luminal B breast cancer." Journal of the National Cancer Institute, **101**(10), 736–750.
- Ebbert MT, Bastien RR, Boucher KM, Martín M, Carrasco E, Caballero R, Stijleman IJ, Bernard PS, Facelli JC (2011). "Characterization of uncertainty in the classification of multivariate assays: application to PAM50 centroid-based genomic predictors for breast cancer treatment plans." Journal of clinical bioinformatics, 1(1), 1–9.
- Haibe-Kains B, Schroeder M, Bontempi G, Sotiriou C, Quackenbush J (2014). geenfu: Relevant Functions for Gene Expression Analysis, Especially in Breast Cancer. genefu package version 1.16.0, URL http://www.bioconductor.org/packages/release/bioc/html/ genefu.html.

- Ioannidis JP (2007). "Is molecular profiling ready for use in clinical decision making?" *The* oncologist, **12**(3), 301–311.
- Lusa L, McShane LM, Reid JF, De Cecco L, Ambrogi F, Biganzoli E, Gariboldi M, Pierotti MA (2007). "Challenges in projecting clustering results across gene expression-profiling datasets." Journal of the National Cancer Institute, 99(22), 1715–1723.
- Morgan M, Lang M, Thompson R (????). BiocParallel: Bioconductor facilities for parallel evaluation. R package version 1.2.1.
- Nielsen T, Wallden B, Schaper C, Ferree S, Liu S, Gao D, Barry G, Dowidar N, Maysuria M, Storhoff J (2014). "Analytical validation of the PAM50-based Prosigna Breast Cancer Prognostic Gene Signature Assay and nCounter Analysis System using formalin-fixed paraffin-embedded breast tumor specimens." BMC cancer, 14(1), 177.
- Paik S, Shak S, Tang G, Kim C, Baker J, Cronin M, Baehner FL, Walker MG, Watson D, Park T, et al. (2004). "A multigene assay to predict recurrence of tamoxifen-treated, node-negative breast cancer." New England Journal of Medicine, 351(27), 2817–2826.
- Perou CM, Parker JS, Prat A, Ellis MJ, Bernard PS (2010). "Clinical implementation of the intrinsic subtypes of breast cancer." The lancet oncology, 11(8), 718–719.
- Perou CM, Sørlie T, Eisen MB, van de Rijn M, Jeffrey SS, Rees CA, Pollack JR, Ross DT, Johnsen H, Akslen LA, et al. (2000). "Molecular portraits of human breast tumours." Nature, 406(6797), 747–752.
- Schroeder M, Haibe-Kains B, Culhane A, Sotiriou C, Bontempi G, Quackenbush J (2011a). breastCancerMAINZ: Gene expression dataset published by Schmidt et al. [2008] (MAINZ). R package version 1.3.1, URL http://compbio.dfci.harvard.edu/.
- Schroeder M, Haibe-Kains B, Culhane A, Sotiriou C, Bontempi G, Quackenbush J (2011b). breastCancerNKI: Genexpression dataset published by van't Veer et al. [2002] and van de Vijver et al. [2002] (NKI). R package version 1.3.1, URL http://compbio.dfci.harvard. edu/.
- Schroeder M, Haibe-Kains B, Culhane A, Sotiriou C, Bontempi G, Quackenbush J (2011c). breastCancerTRANSBIG: Gene expression dataset published by Desmedt et al. [2007] (TRANSBIG). R package version 1.3.1, URL http://compbio.dfci.harvard.edu/.
- Schroeder M, Haibe-Kains B, Culhane A, Sotiriou C, Bontempi G, Quackenbush J (2011d). breastCancerUNT: Gene expression dataset published by Sotiriou et al. [2007] (UNT). R package version 1.3.1, URL http://compbio.dfci.harvard.edu/.
- Schroeder M, Haibe-Kains B, Culhane A, Sotiriou C, Bontempi G, Quackenbush J (2011e). breastCancerUPP: Gene expression dataset published by Miller et al. [2005] (UPP). R package version 1.3.1, URL http://compbio.dfci.harvard.edu/.
- Schroeder M, Haibe-Kains B, Culhane A, Sotiriou C, Bontempi G, Quackenbush J (2011f). breastCancerVDX: Gene expression datasets published by Wang et al. [2005] and Minn et al. [2007] (VDX). R package version 1.3.1, URL http://compbio.dfci.harvard.edu/.

- Sørlie T, Borgan E, Myhre S, Vollan HK, Russnes H, Zhao X, Nilsen G, Lingjærde OC, Børresen-Dale AL, Rødland E (2010). "The importance of gene-centring microarray data." *The lancet oncology*, **11**(8), 719–720.
- Sørlie T, Perou CM, Tibshirani R, Aas T, Geisler S, Johnsen H, Hastie T, Eisen MB, van de Rijn M, Jeffrey SS, et al. (2001). "Gene expression patterns of breast carcinomas distinguish tumor subclasses with clinical implications." Proceedings of the National Academy of Sciences, 98(19), 10869–10874.
- van't Veer LJ, Dai H, Van De Vijver MJ, He YD, Hart AA, Mao M, Peterse HL, van der Kooy K, Marton MJ, Witteveen AT, et al. (2002). "Gene expression profiling predicts clinical outcome of breast cancer." nature, 415(6871), 530–536.
- Wickham H (2009). ggplot2: elegant graphics for data analysis. Springer New York. ISBN 978-0-387-98140-6. URL http://had.co.nz/ggplot2/book.
- Wu D, Rice CM, Wang X (2012). "Cancer bioinformatics: A new approach to systems clinical medicine." BMC bioinformatics, 13(1), 71.

### Affiliation:

Cristóbal Fresno, Germán A González & Elmer A Fernández Bioscience Data Mining Group Facultad de Ingeniería Universidad Católica de Córdoba - CONICET X5016DHK Córdoba, Argentina E-mail: cfresno@bdmg.com.ar, ggonzalez@bdmg.com.ar, efernandez@bdmg.com.ar URL: http://www.bdmg.com.ar/

Andrea S Llera Laboratorio de Terapia Molecular y Celular Fundación Instituto Leloir - CONICET C1405BWE Ciudad Autónoma de Buenos Aires, Argentina E-mail: allera@leloir.org.ar URL: http://www.leloir.org.ar/podhajcer/